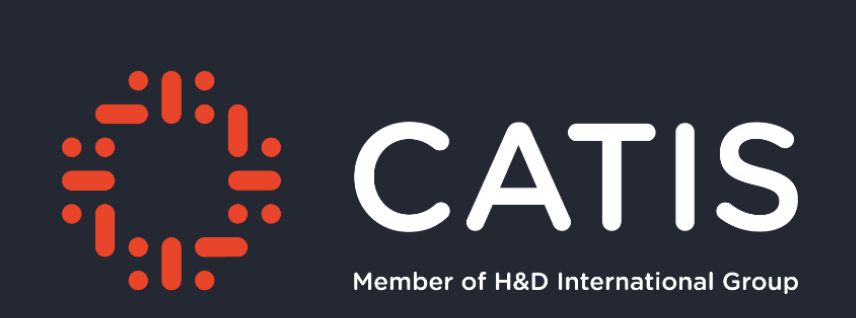

Erstellt von Marcel Keye, 10.10.2016

# Klassifizieren und Schutz von Unternehmensdaten

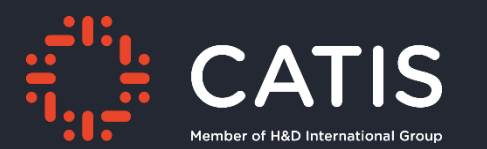

#### Vorstellung

#### Marcel Keye

Mail: [Marcel.keye@catis.de](mailto:MarcelKeye@catis.de)

Twitter: @Marcel Keye

Webseite: [www.catis.de](http://www.catis.de/)

#### Status und Aufgabenbereich

- IT Consultant Modern Work
- Beratung zu Enterprise Mobility Lösungen

#### Weitere Themengebiete

- Server Infrastrukturthemen
- Windows Client Betriebssysteme

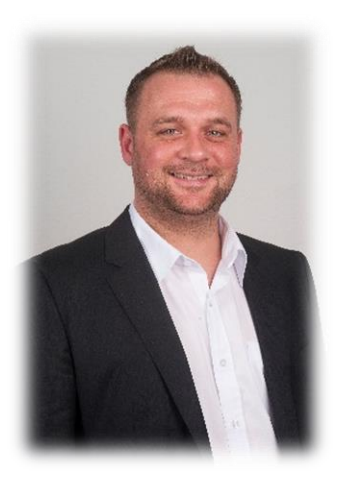

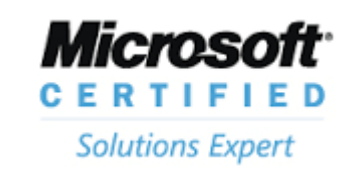

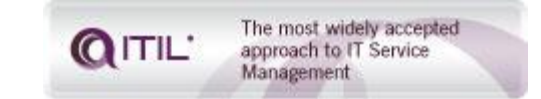

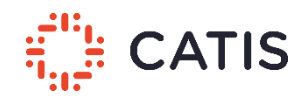

# Agenda

- 1. Die Entwicklung der Datenhaltung
- 2. Azure Information Protection Überblick
- 3. Technische Funktionsweise Azure RMS
- 4. ein paar Beispiele
- 5. Bezugsmöglichkeiten
- 6. Ausblick

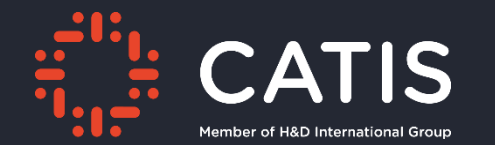

### Die Entwicklung der Datenhaltung

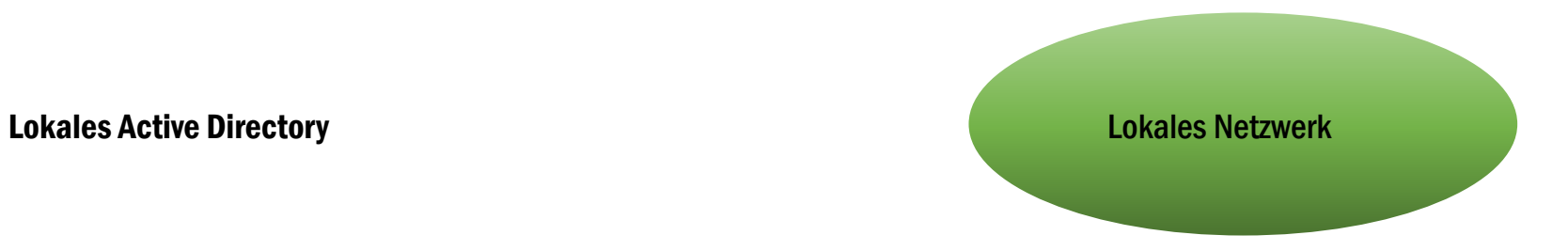

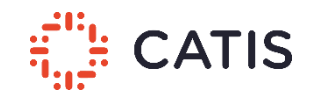

6

## Lokales Netzwerk

- Administration vor Ort
- Sicherheit an einer Stelle
- Gute Überwachung der Sicherheit
- Geringer Aufwand

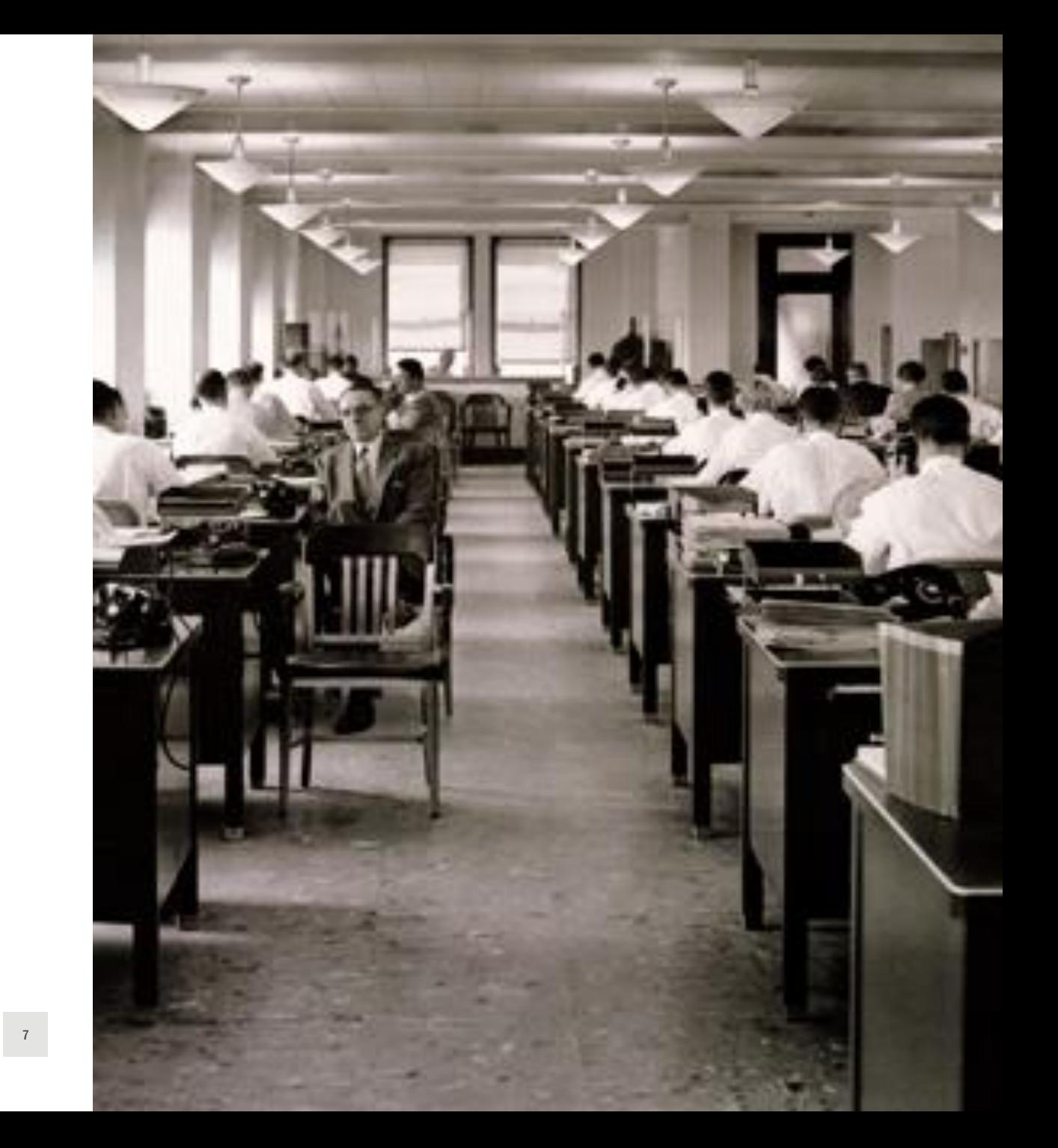

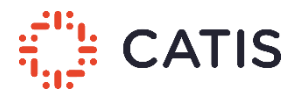

# Daten auf Fileservern mit NTFS geschützt

- Einfache Implementierung
- Gute Übersicht
- A-G-Dl-P Prinzip mit Planung gut zu nutzen
- Mitarbeiter sehen nur Daten die für sie relevant sind
- Mit DFS oder ähnlichen Diensten auch über mehrere Standorte möglich und performant

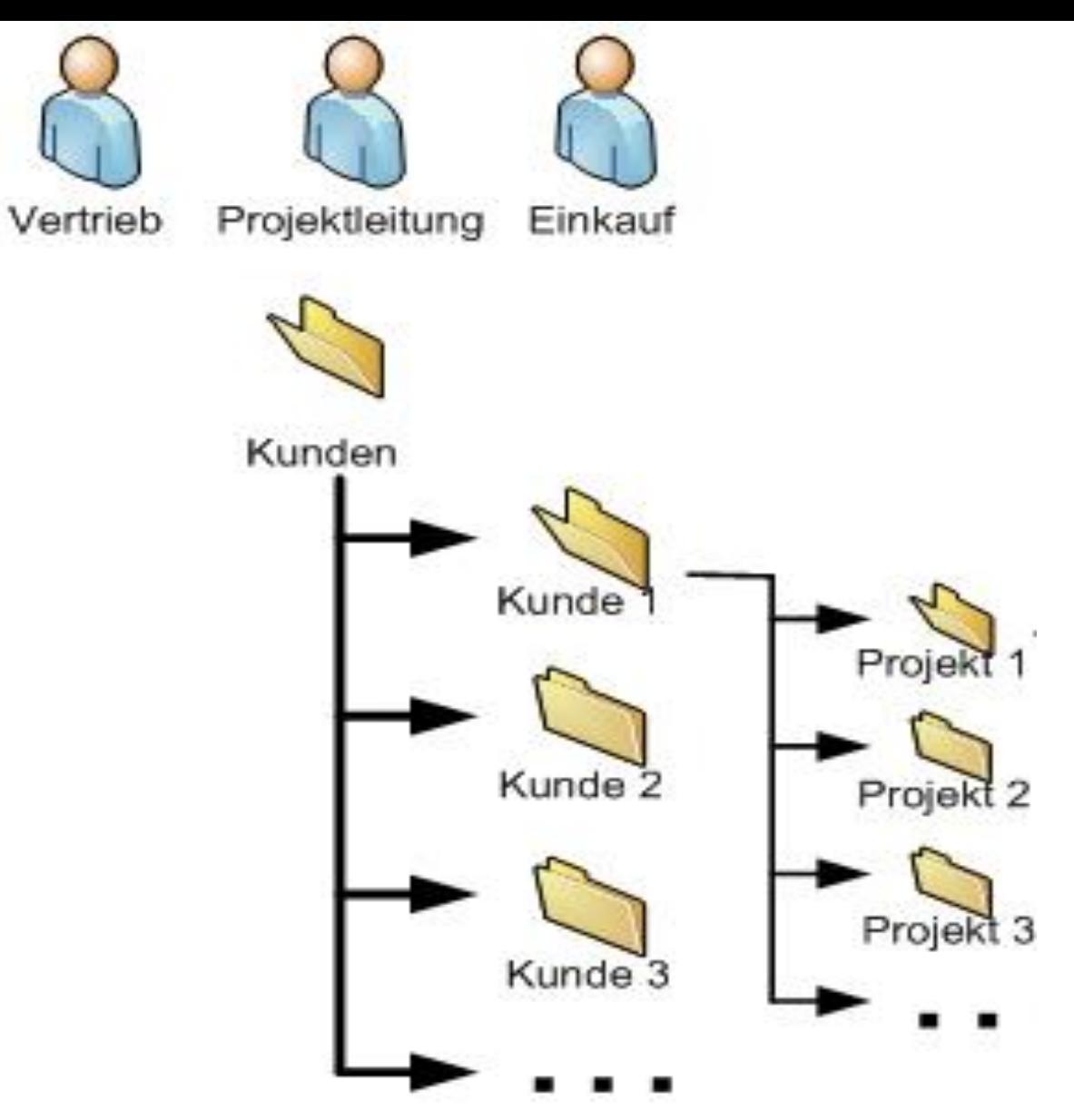

https://www.contenit.de/blog/wp-content/uploads/2011/07/Zeichnung1.jpg

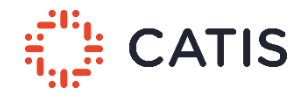

## Mehr Daten = Höherer Aufwand

- Immer mehr Daten zu verwalten
- Ordnerstrukturen schwer zu administrieren
- Neue Gesetze
- Mehr Projekte

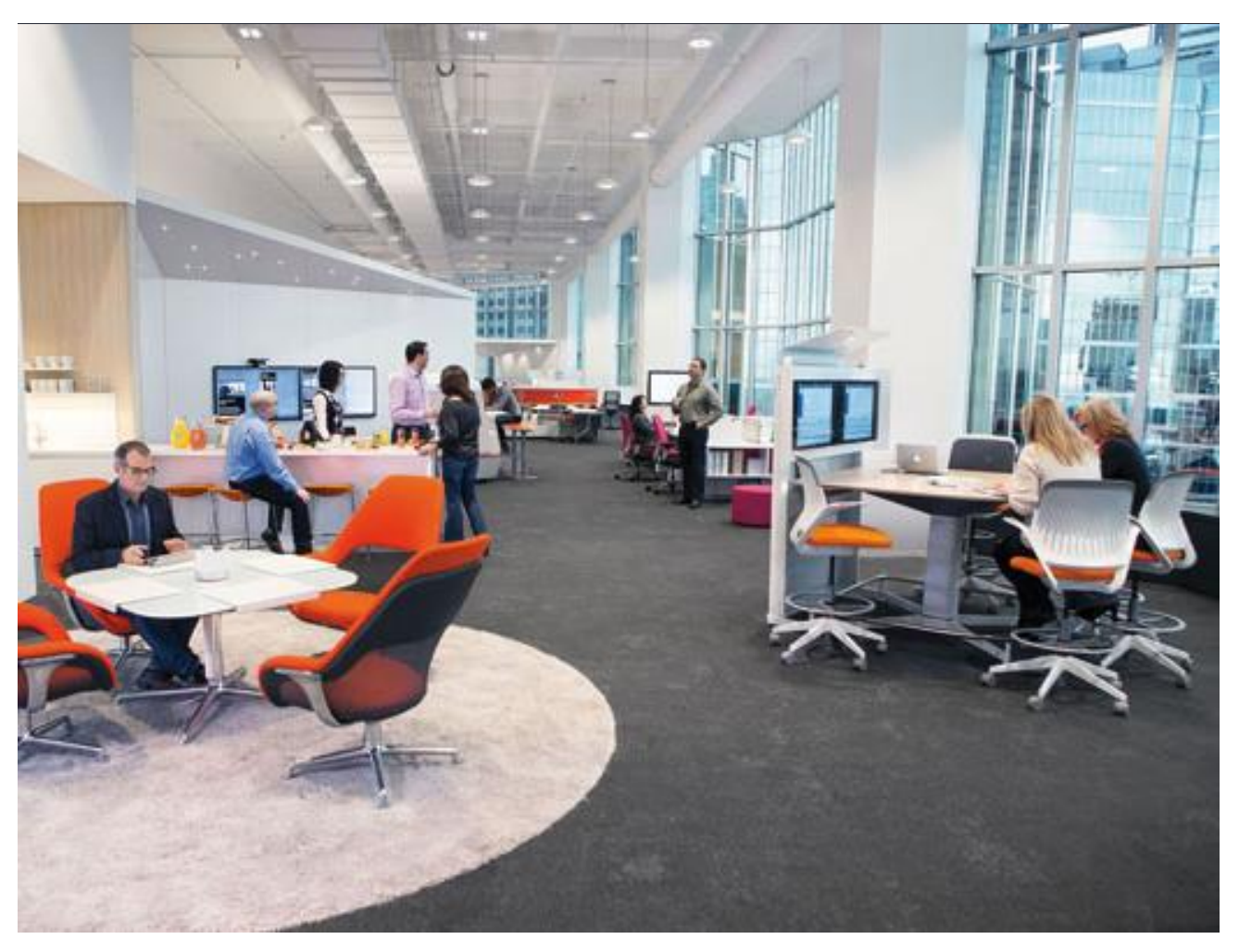

http://www.detail.de/fileadmin/\_migrated/pics/Modernes-Buero-Steelcase-1-10- 2014.jpg

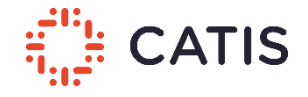

# Evolution Dateiablage über Metadaten

- Immer mehr Dateien
- Ordnerstrukturen werden schwieriger zu verwalten
- Nutzen von automatischen regelbasierten Lösungen
	- Einsatz von SharePoint
	- Einsatz von Dynamic Access Control
	- Erweiterung mit Active Directory Rights Management Services (ADRMS)
- einfachere Verwaltung bei richtiger Planung

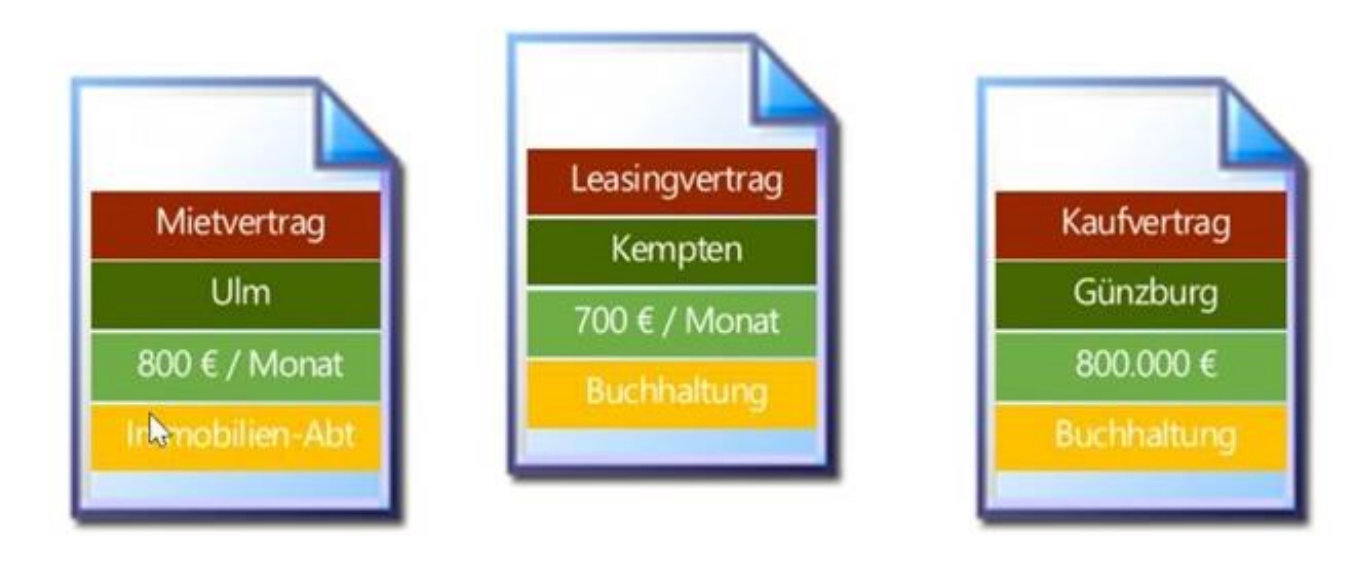

Welche Ordnerstruktur legen Sie an?

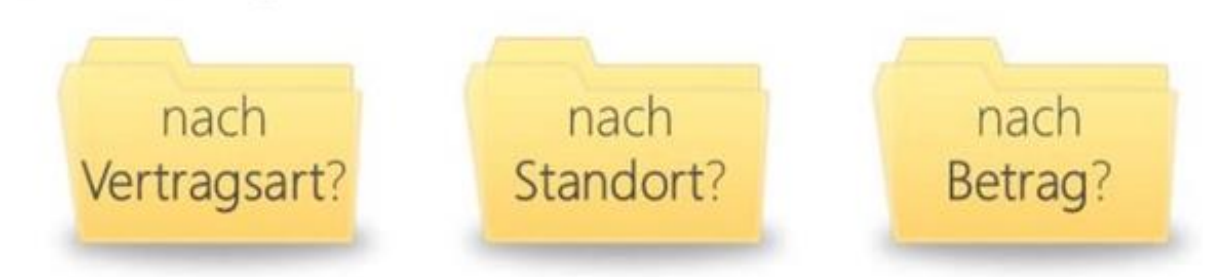

https://sharepoint360.de/wp-content/uploads/19832c83bba1\_15132/Ordner-in-SharePoint--Warum-man-besser-darauf-verzichten-sollte\_.jpg

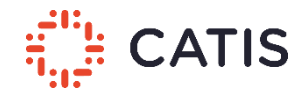

#### Die Entwicklung der Datenhaltung

Mobile Device Management

Lokales Active Directory

Lokales Netzwerk Mobile Geräteverwaltung

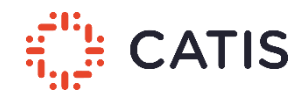

## Modernes Arbeiten

- Mitarbeiter werden mobiler
- Arbeiten unabhängig vom Ort
- Geräte werden weiter von der eigenen IT verwaltet
- Mobile Device Management Lösungen

# When I say HOMEOFFICE...

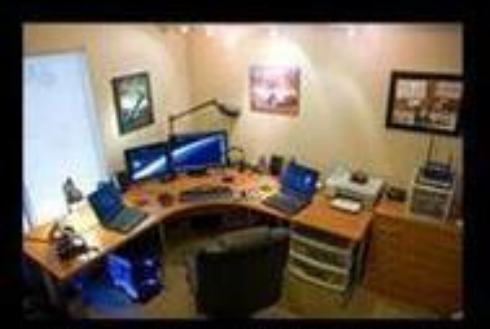

How my boss thinks I work

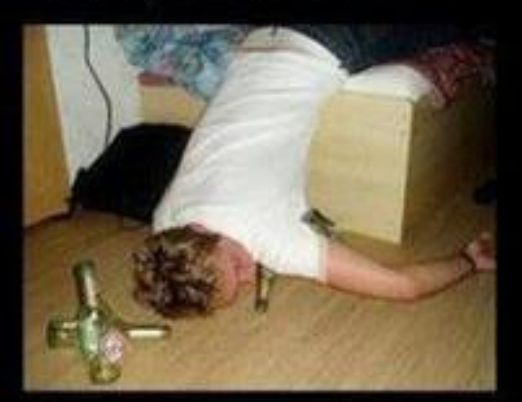

How my colleagues think I work

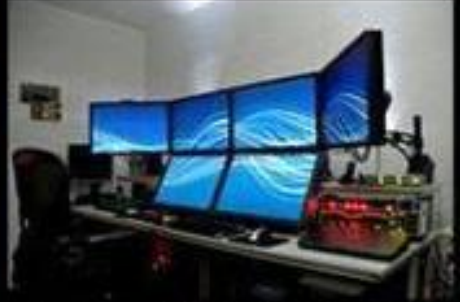

#### How my clients think I work

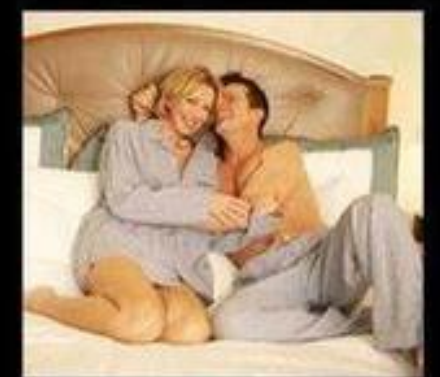

What my girlfriend expects

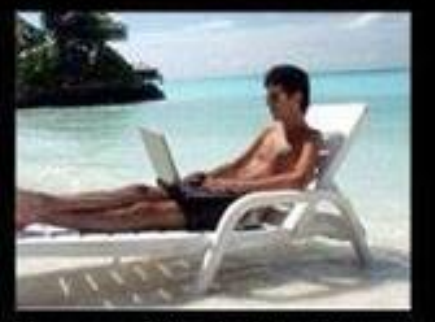

How my friends think I work

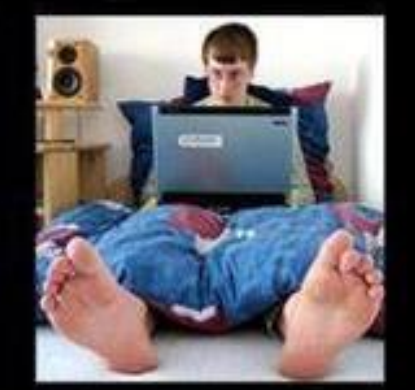

How I really work

https://s-media-cache-ak0.pinimg.com

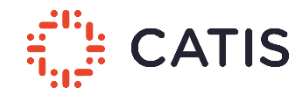

## Mobile Geräteverwaltung

- Geräte werden vom Unternehmen verwaltet
- Applikationen werden vom Unternehmen verwaltet
- Daten werden vom Unternehmen verwaltet
- Mit eigenen Mitarbeitern gut umsetzbar

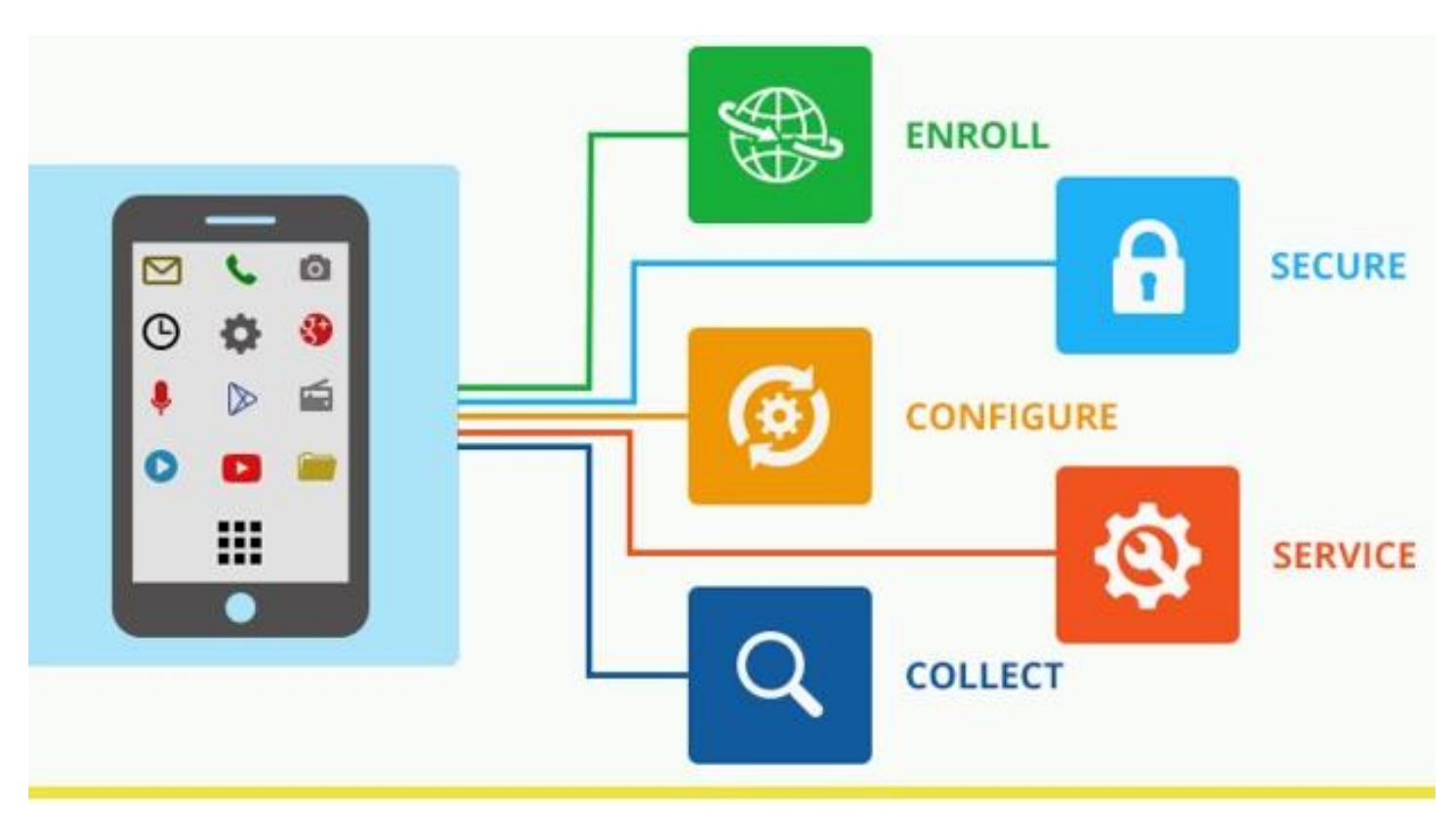

http://blog.spec-india.com/wp-content/uploads/Mobile-Device-Management2.jpg

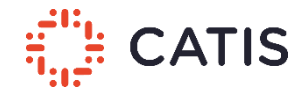

#### Die Entwicklung der Datenhaltung

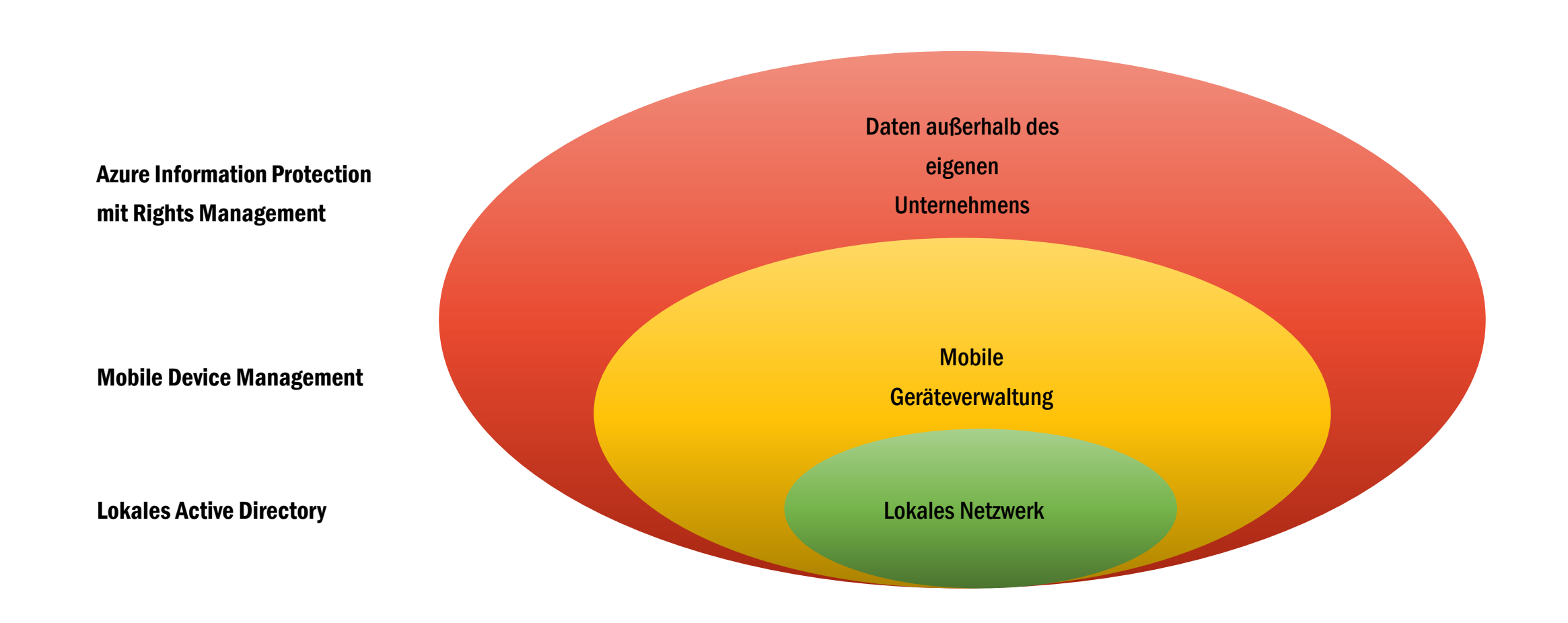

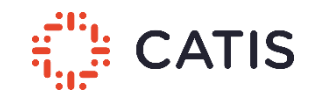

## Daten außerhalb des eigenen Unternehmens

- Kooperation mit anderen Unternehmen
- Freie Mitarbeiter
- Projektbezogene temporäre Mitarbeiter

#### Gründe Gefahren

- Daten nicht mehr unter der Kontrolle der eigenen IT
- Keine Verwaltung der Geräte von externen Mitarbeitern
- Hohe Verfügbarkeit muss sichergestellt werden

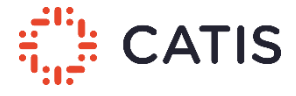

#### Die Entwicklung der Datenhaltung

- Alle Daten in der eigenen Umgebung behalten
- Alle Identitäten im eigenen Active Directory behalten
- Datenkontrolle aufgeben
- Alle Geräte mit restriktiven Richtlinien ausstatten

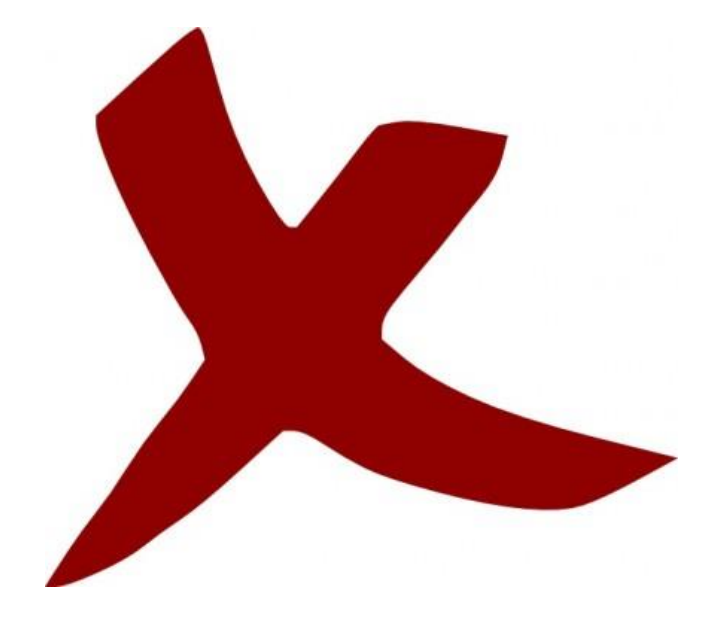

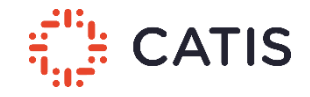

- Daten unabhängig vom Ort schützen
- Volle Kontrolle über meine Unternehmensdaten
- Nachverfolgen von Daten
- Dokumente auf Bedarf sperren
- Machine Learning zur Erkennung von Anomalien

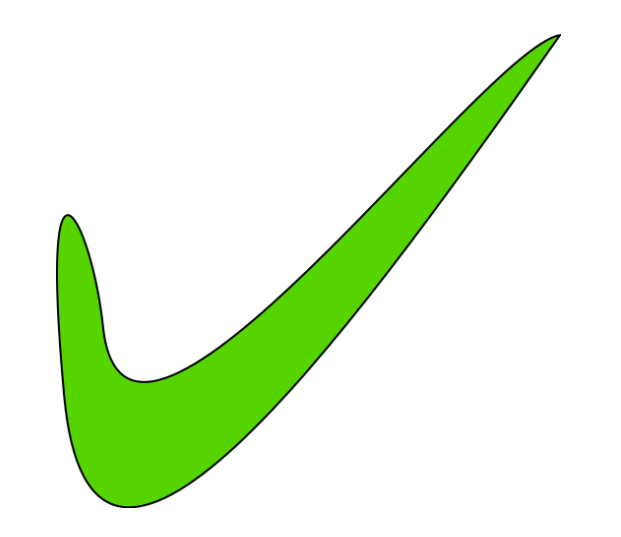

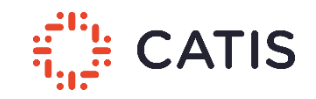

## Überblick Azure Information Protection

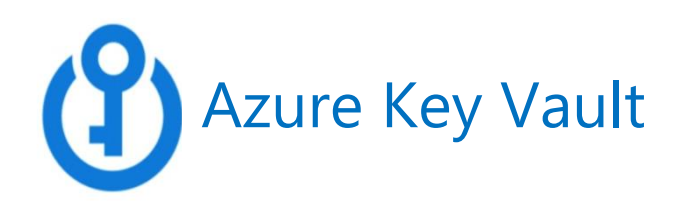

- Grundsbeispeicher In Azure<br>• Gerichtlich andre • Schlüsselspeicher in Azure
- Eriaubt das Speichern von Schutssein und Nennworte • Erlaubt das Speichern von Schlüsseln und Kennwörtern
- Opeichem der Daten in Haruware Security wirdunes (HSM) • Speichern der Daten in Hardware Security Modules (HSMs)
- Protokomerung stamministrationen<br>• Inhalte schneller finden Anwendungen im Unternehmendungen anwendungen im Unternehmendungen unternehmendungen • Protokollierungsfunktionen
- Bester Eugen dat die Datenhaltung verhindern und Risikobewertung einzelner Applikationen Applikationen Applikationen Applikationen Applikationen Applikationen Applikationen Applikationen Applikationen Applikationen Appli • Kein Zugriff auf die Daten durch Microsoft
- Dasis iur Dring-your-Uwir-Ney (DTUN) Szendrien • Basis für Bring-your-own-Key (BYOK) Szenarien

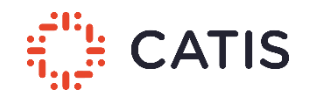

#### Technische Funktionsweise und Voraussetzungen

Aufbau der Umgebung

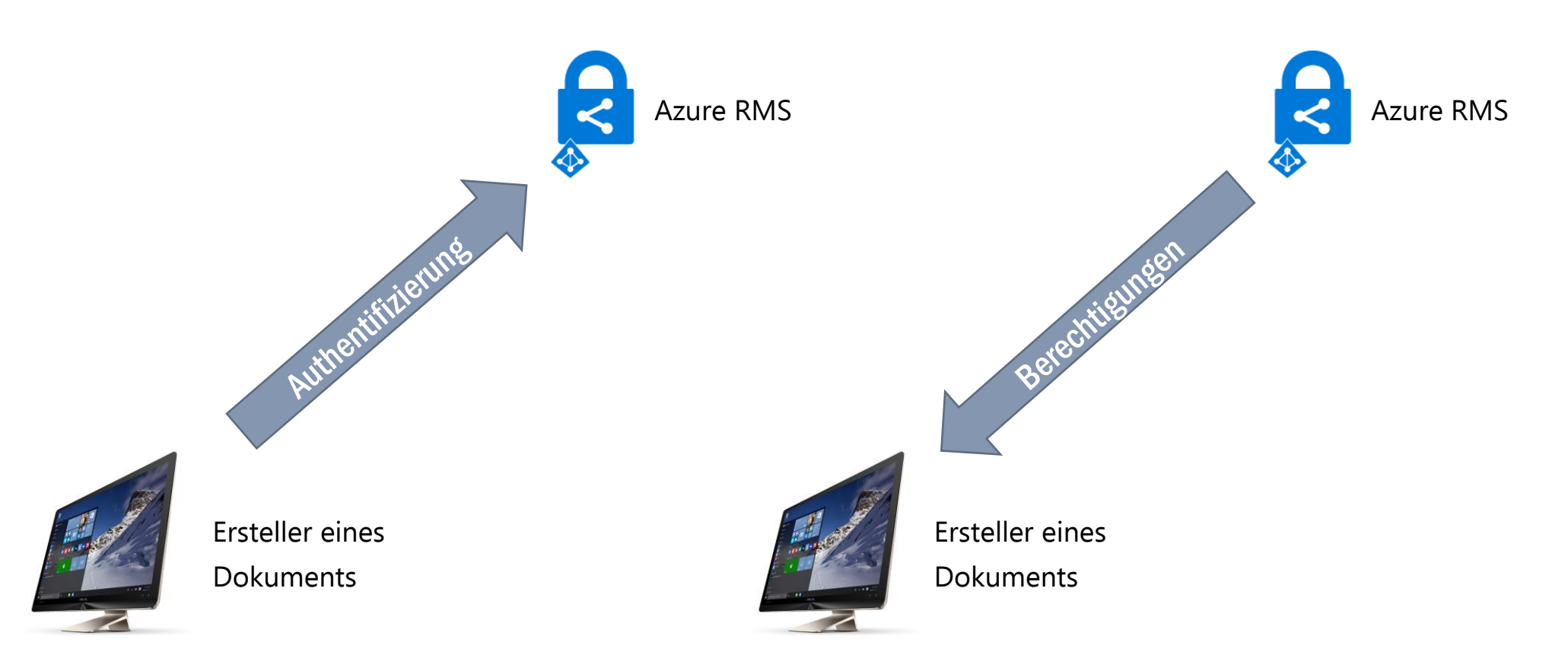

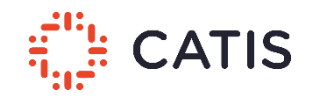

#### Technische Funktionsweise und Voraussetzungen

Inhaltsverschlüsselung

Schritt 1: Inhalt verschlüsseln

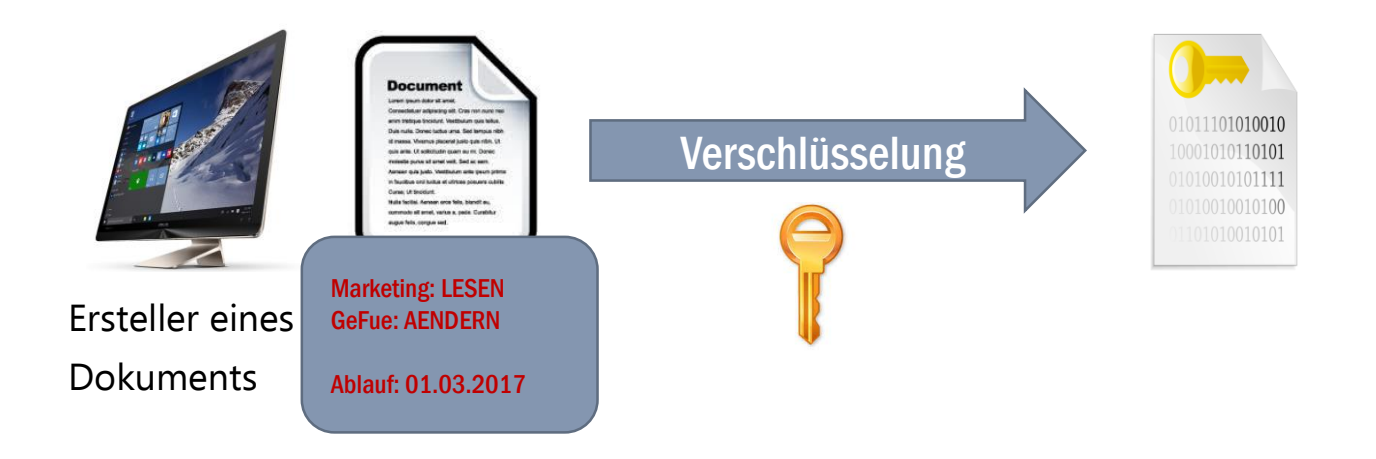

- Definieren von Berechtigungen
- Verschlüsselung des Dokuments über eigenen RMS Client

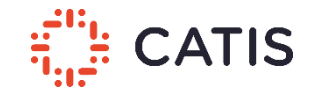

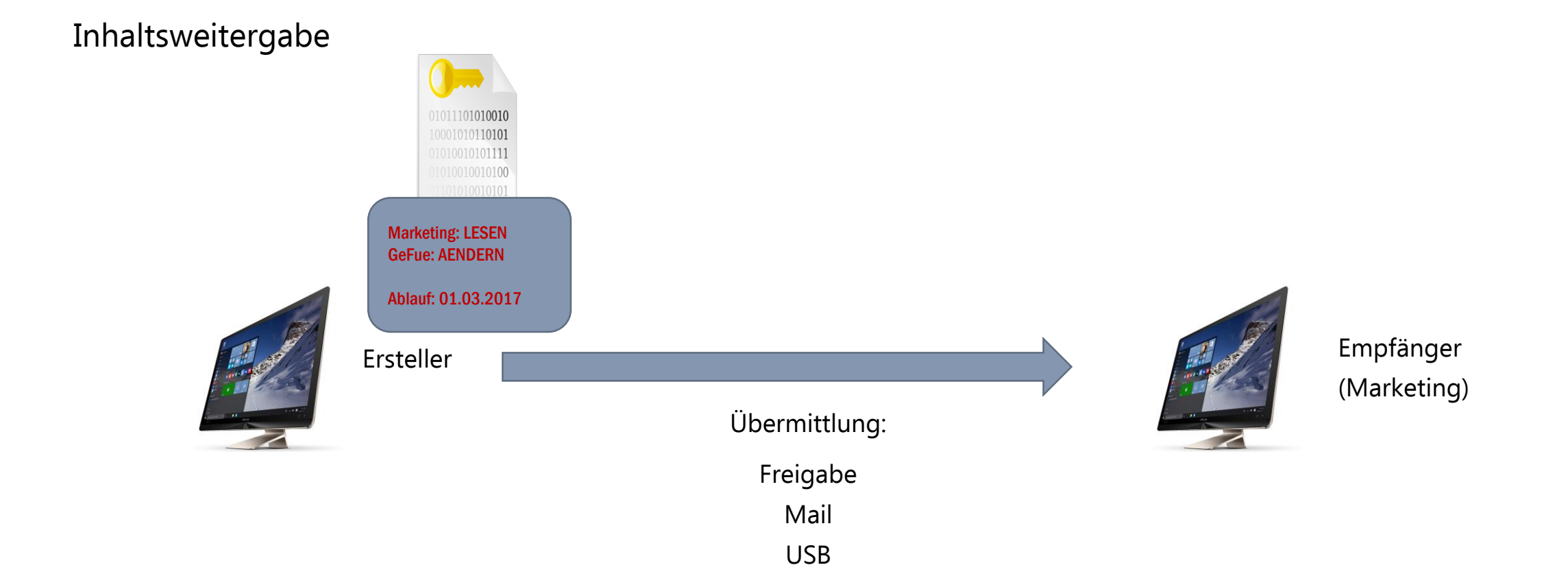

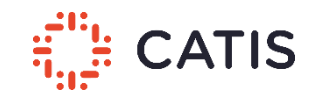

Authentifizierung des Empfängers

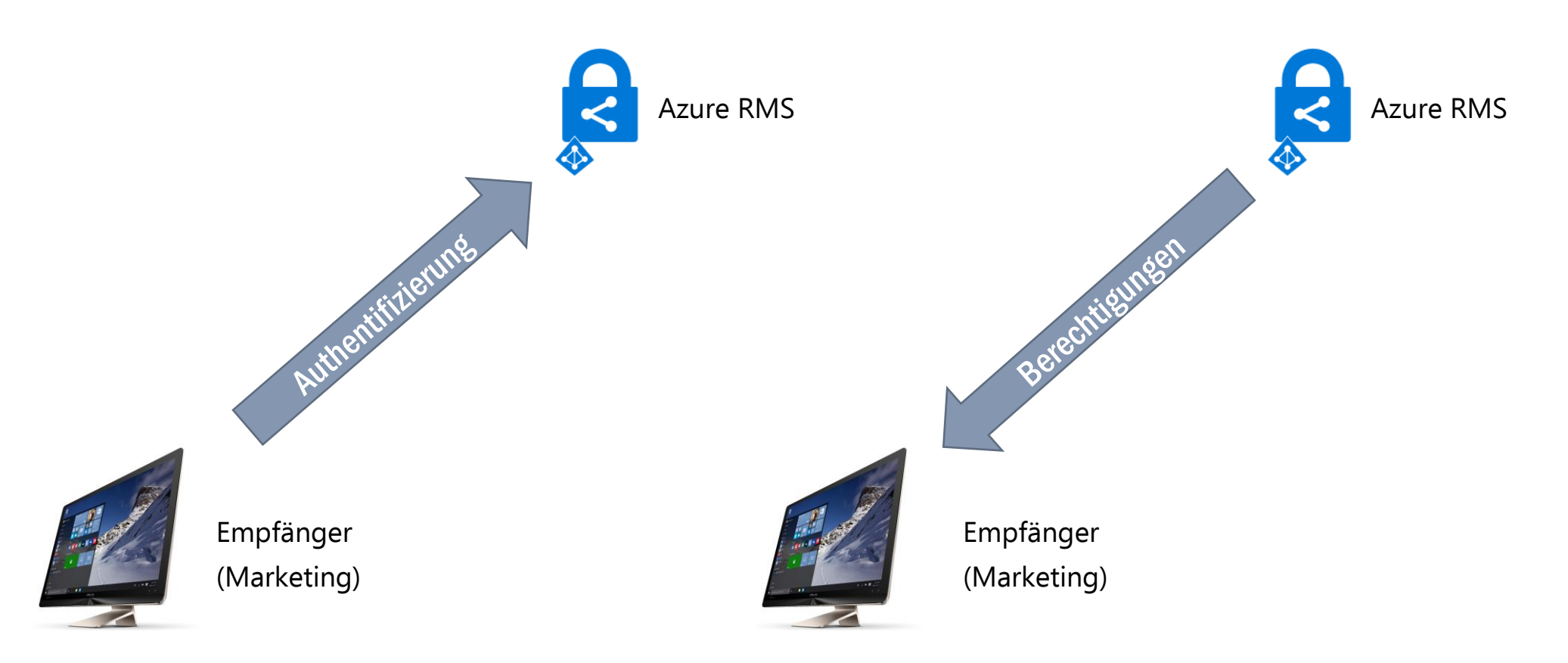

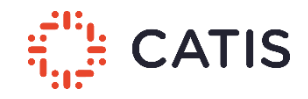

Inhaltsweitergabe

Schritt 2: Auslesen der Berechtigungen

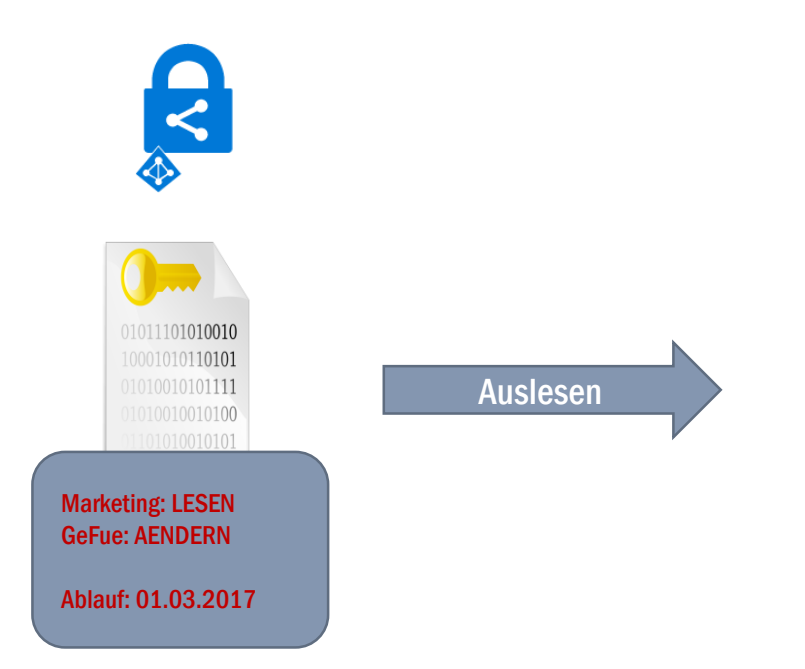

• Prüfen ob der Empfänger Berechtigungen am Dokument hat

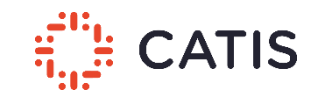

Inhaltsweitergabe

Schritt 3: Dokument entschlüsseln

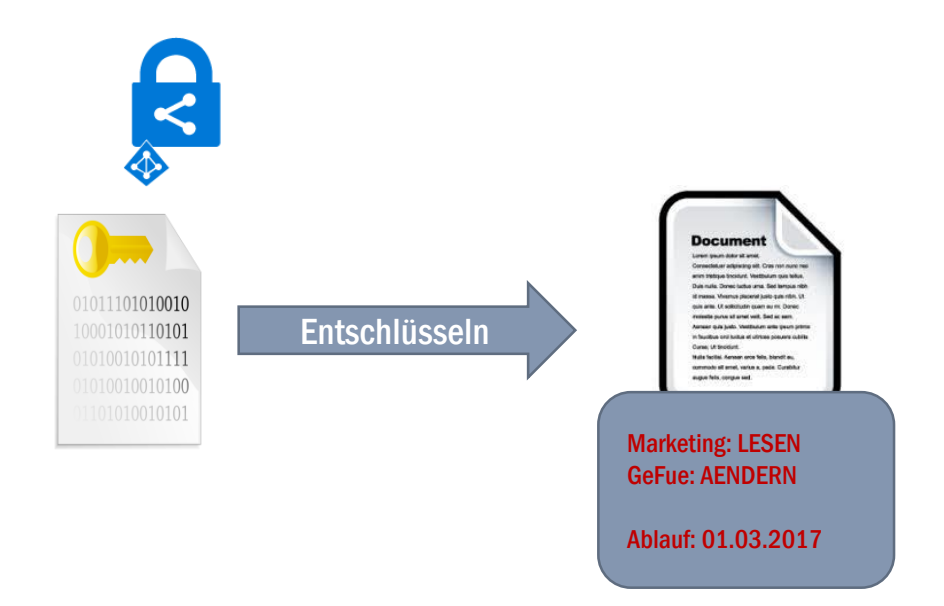

• Dokument entschlüsseln

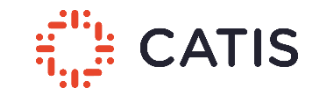

Inhaltsweitergabe

Schritt 7: Darstellen des Dokuments beim Empfänger

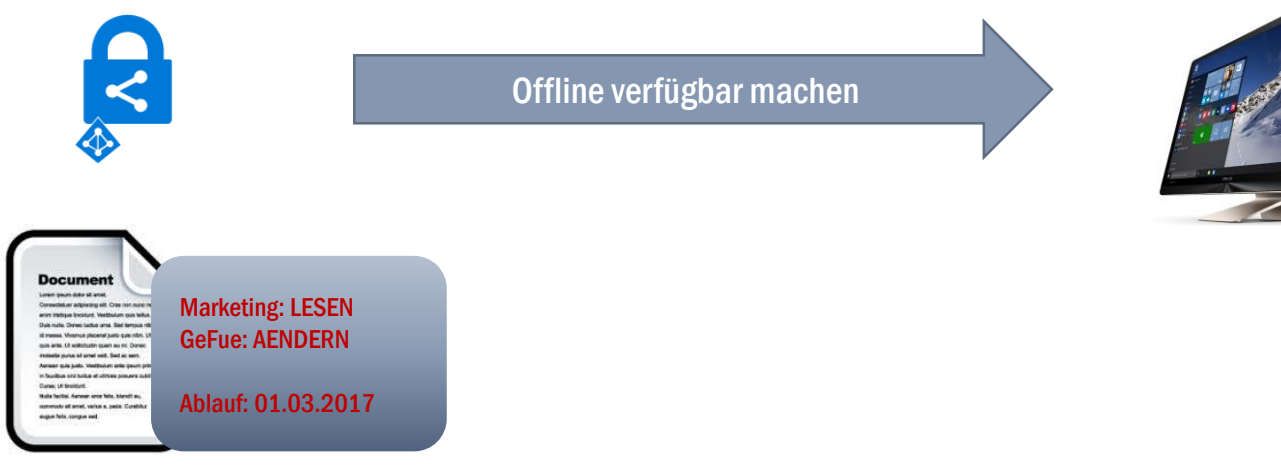

Lesbares Dokument

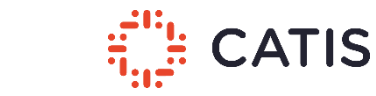

Empfänger

(Marketing)

### Überblick Azure Information Protection

#### Technische Umsetzung

7 Stufen Prozess

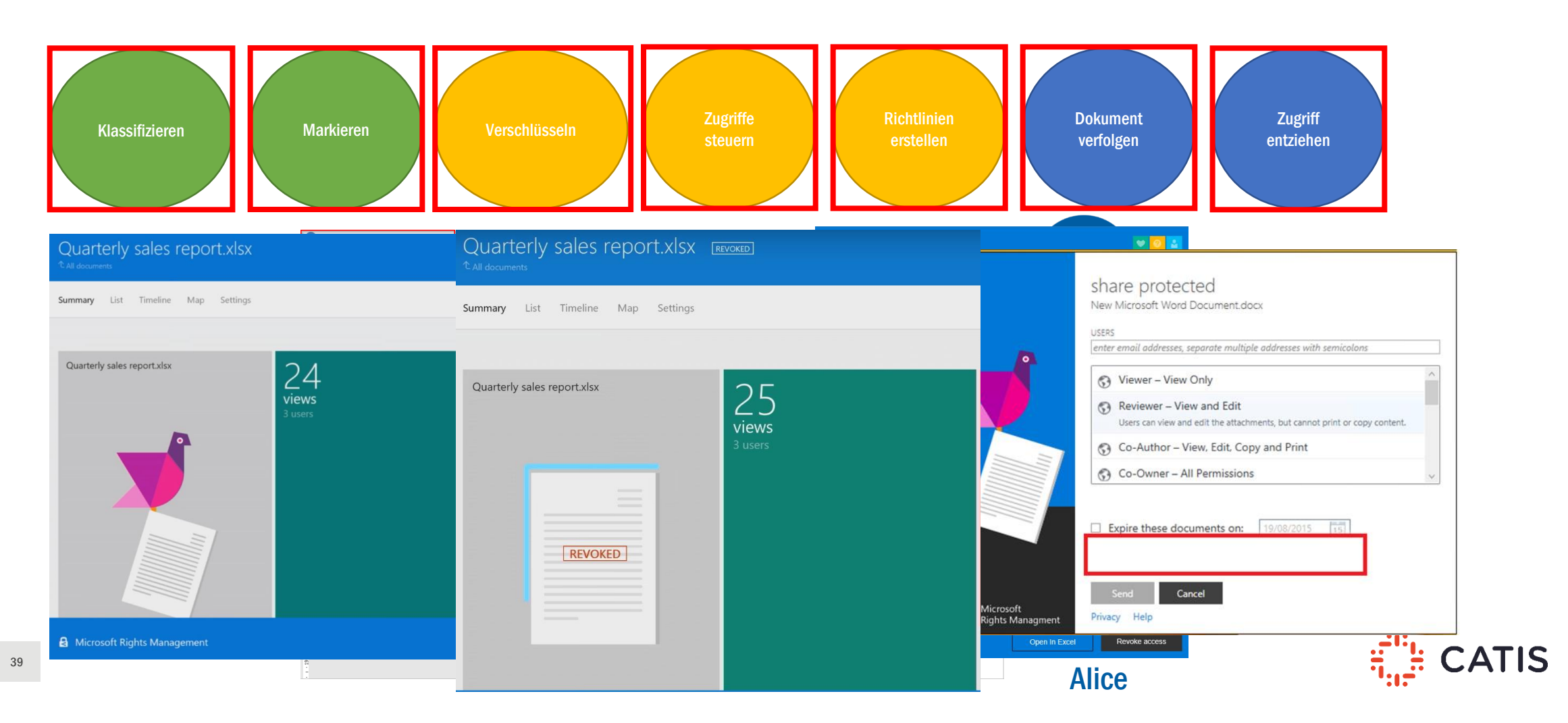

### Einige Beispiele

Voraussetzungen

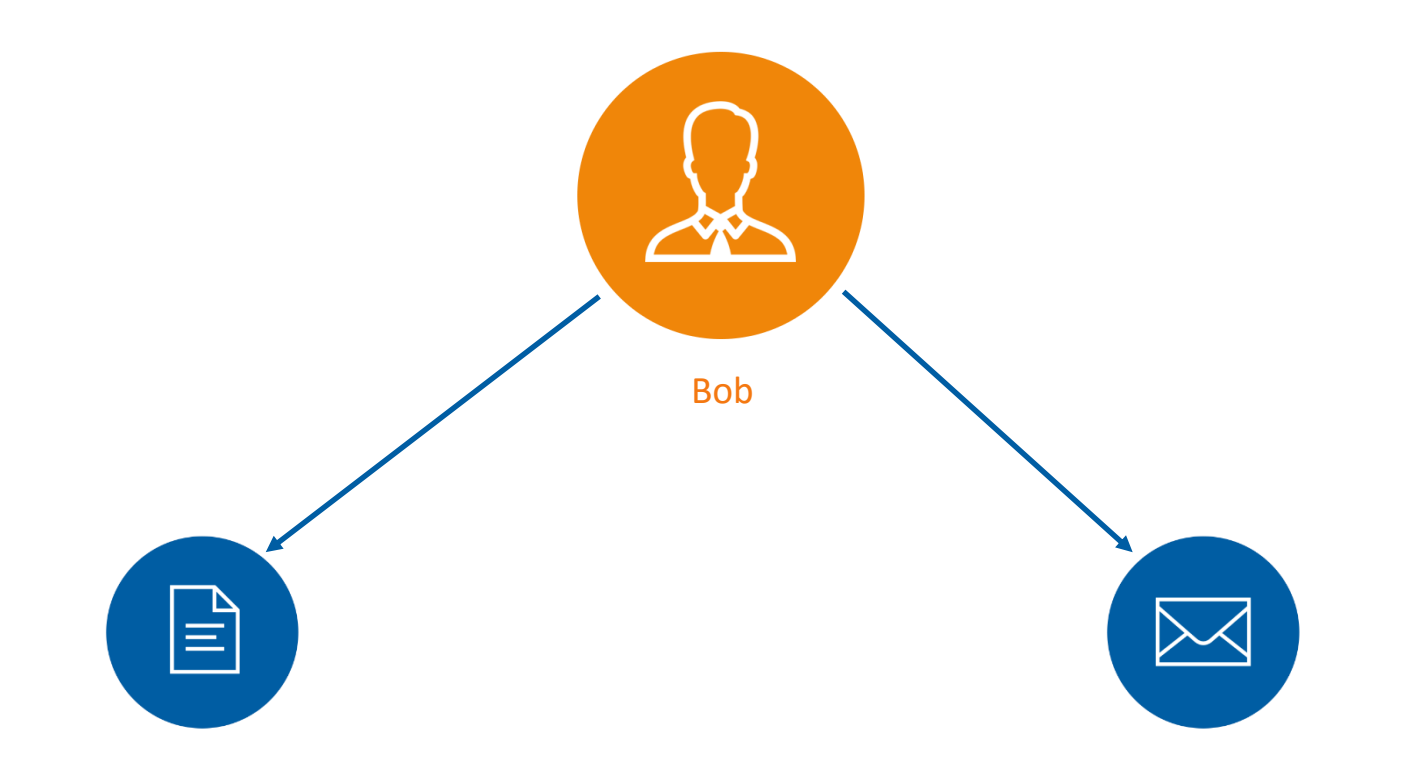

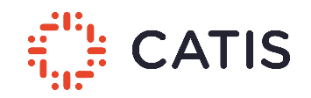

#### Einige Beispiele

E-Mail Schutz

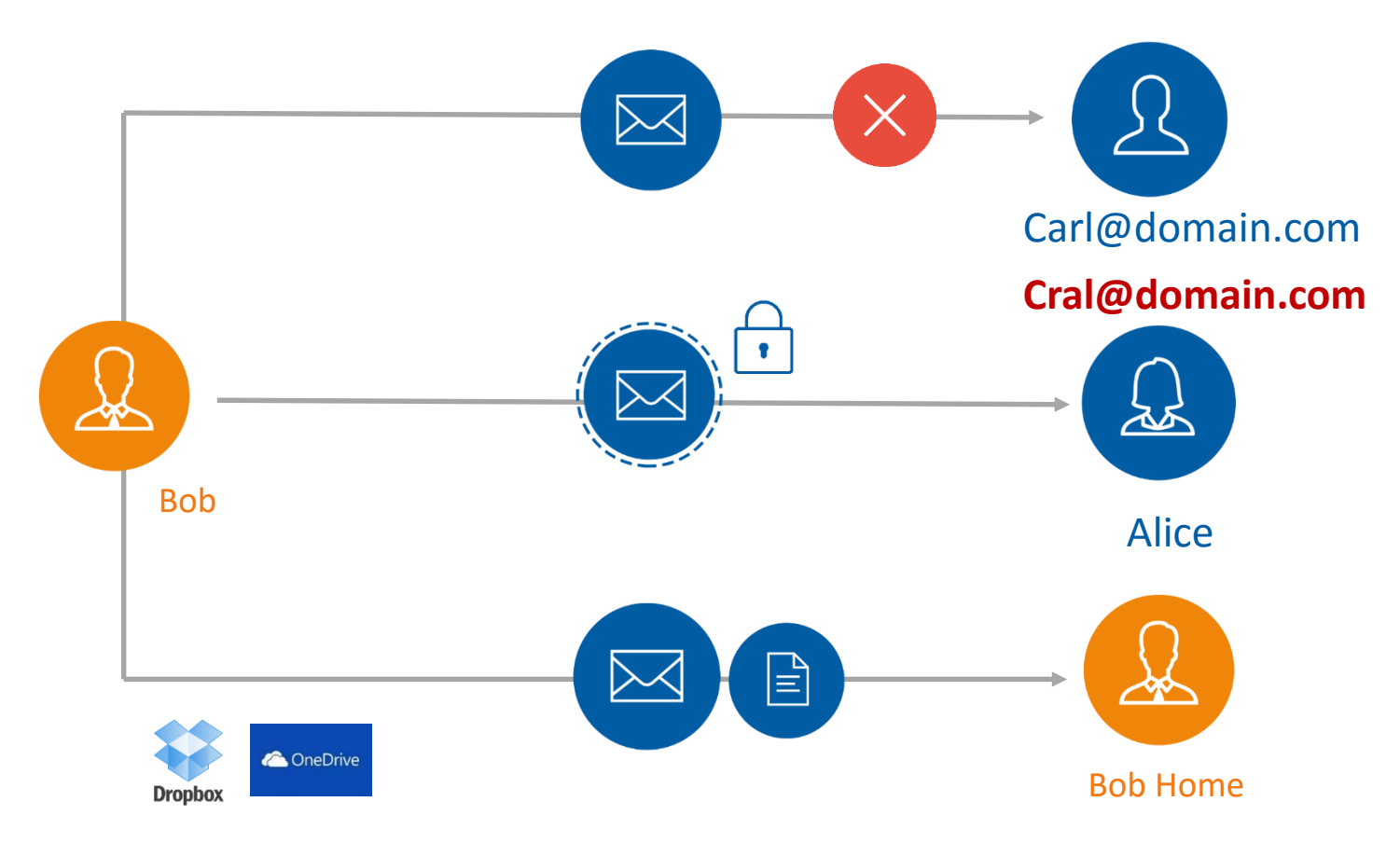

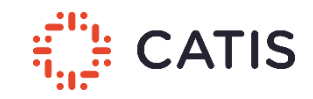

#### Einige Beispiele

Ablaufdatum festlegen

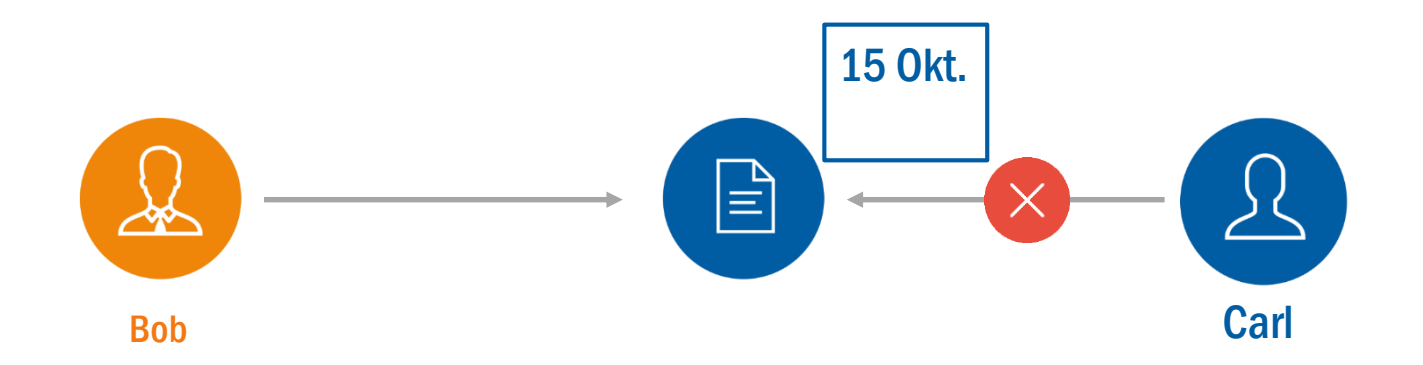

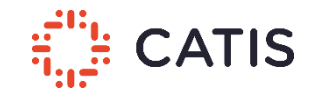

#### Bezugsmöglichkeiten

Voraussetzungen und Möglichkeiten (Beispiele)

- Azure Active Directory
	- Office 365 Enterprise Plan
	- Enterprise Mobility and Security
- Clientgeräte mit Azure Rights Management Client
	- Windows 7, Windows 8/8.1, Windows 10
- Anwendungen für den Azure Rights Management Client
	- Office Professional Plus 2010, 2013 (mit Service Pack 1), 2016
- lokale Nutzung von Azure Rights Management Diensten
	- Exchange Server, SharePoint Server, Dateiserver mit Dateiklassifizierung

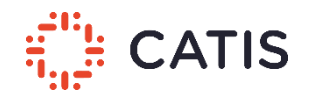

### Bezugsmöglichkeiten

#### Abonnements und Preise (Auszug)

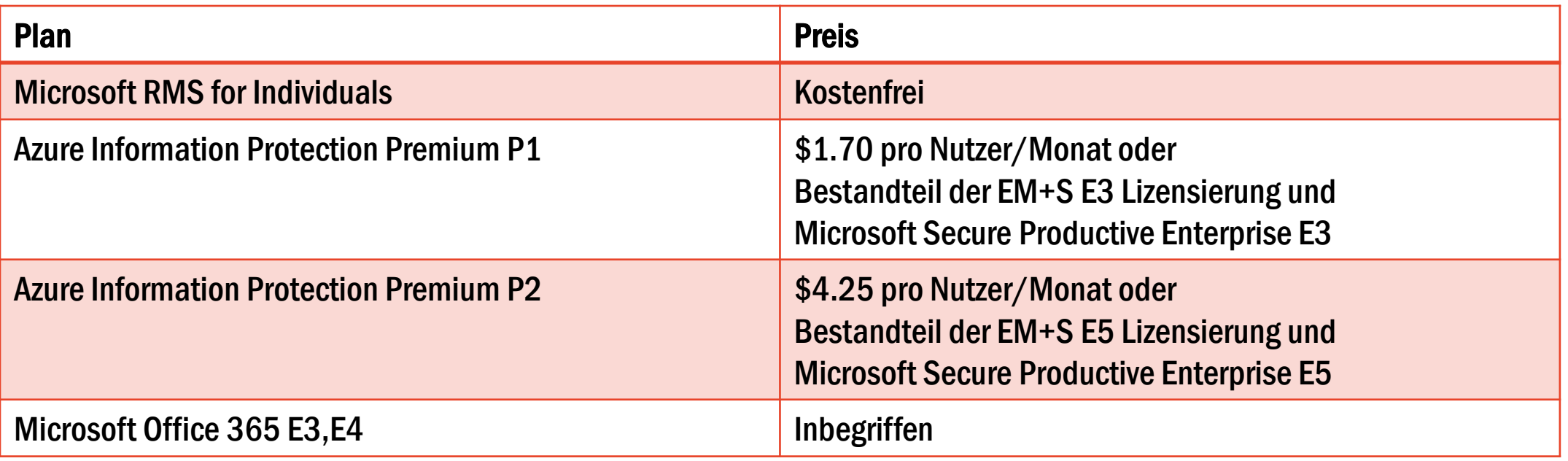

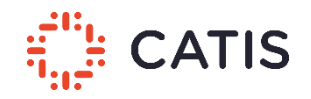

Was ist geplant

- Automatische Klassifizierung soll intuitiver werden (Equivio)
- Dokumentenschutz automatisiert über Adallom
- Machine Learning zur Automatisierung aller Schritte
- Vereinfachte Einrichtung der Richtlinien über das Admin Portal

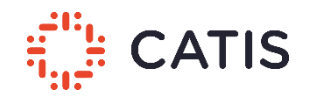

#### Und das Beste zum Schluss!

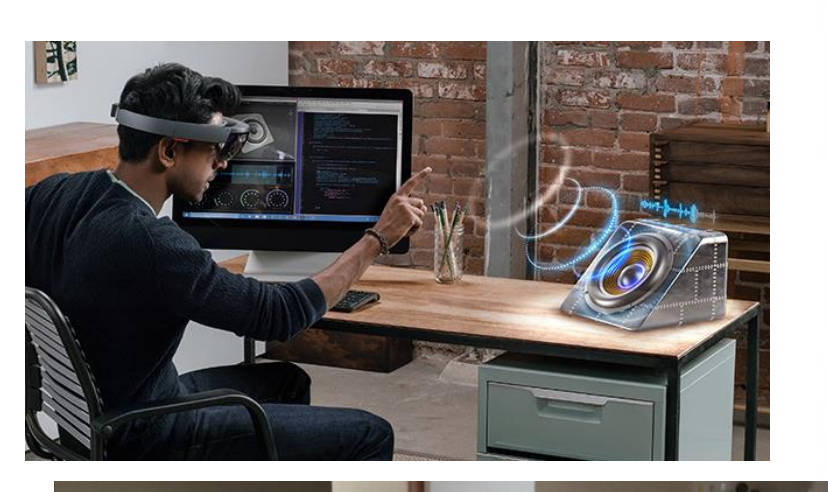

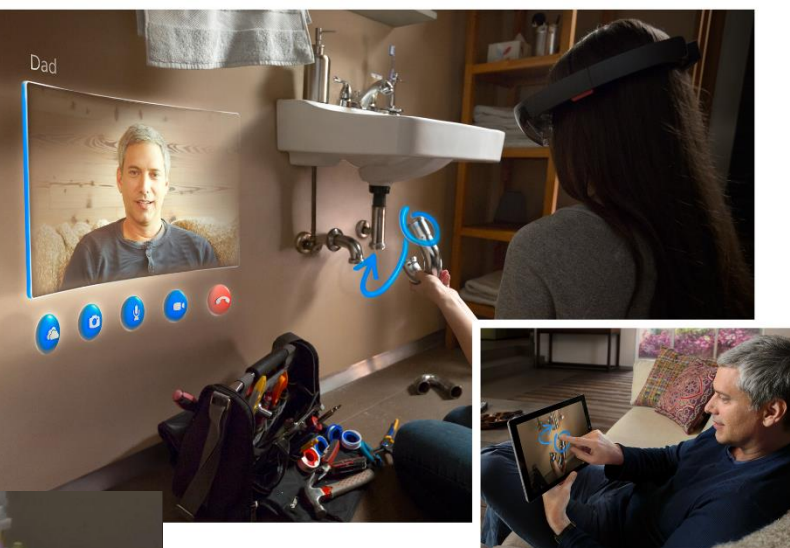

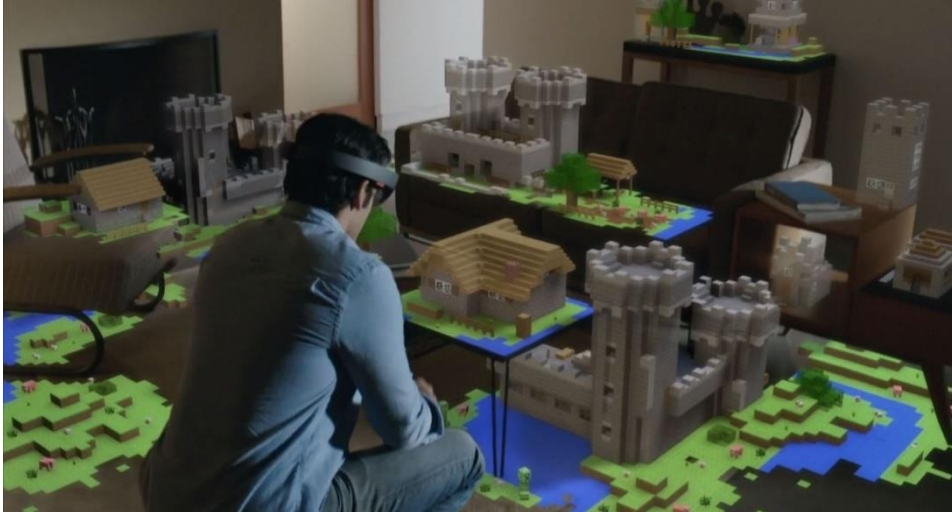

## Zukunft zum Anfassen

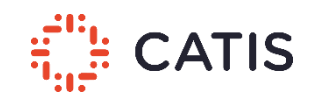

# Vielen Dank für Ihre Aufmerksamkeit.

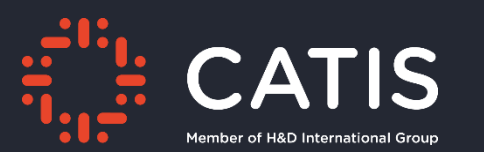

## Interesse geweckt?

Marcel Keye

Modern Work

CATIS GmbH

August-Horch-Str. 1

38518 Gifhorn

+49 5361 306578-0

+49 5361 30856-29020

E-Mail: [Marcel.Keye@catis.de](mailto:Marcel.Keye@catis.de)

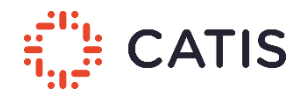

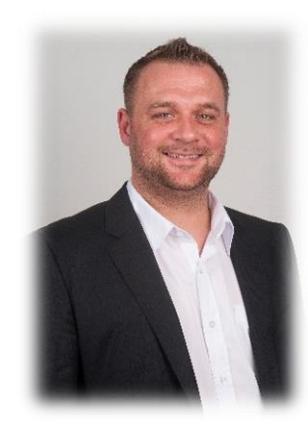

**49 Marcel Keye**